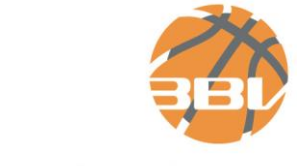

BAYERISCHERBASKETBALLVERBAND e.V.

Bayerischer Basketball Verband e.V. | Georg-Brauchle-Ring 93 | 80992 München

Verteiler

Basketballvereine in Bayern

BBV-Präsidium Bezirksvorsitzende **Sportausschuss** Schiedsrichterkommission

**BBV - Geschäftsstelle**  Philipp Pelka Georg-Brauchle-Ring 93 80992 München Tel: 089 / 15 702-345 [philipp.pelka@bbv-online.de](mailto:philipp.pelka@bbv-online.de) [www.bbv-online.de](http://www.bbv-online.dee/)

15. Mai 2023

# **Digitaler Spielberichts Bogen (DSS)**

Sehr geehrte Damen und Herren, Liebe Sportfreunde,

Das Thema Digitalisierung ist mittlerweile groß, auch im Bereich Basketball. Durch die Einführung in den Bayernund Bezirksoberligen waren wir davon überzeugt, dass das der richtige Weg ist. Leider mussten wir feststellen, dass es mit der Einführung zu massiven Einschnitten gekommen war, was durch einen Großteil der Vereine bzw. Mannschaften eher nicht mitgetragen wurde.

Jetzt im März 2023 haben sich die Parameter zur Nutzung von DSS so massiv geändert, dass wir als Verband den digitalen Spielberichtsbogen für alle Vereine in Bayern zur Saison 2023/2024 zur Nutzung freigeben können. Für den LV Bayern wird es ausschließlich die Basic-Anwendung geben, der sowohl für iOS-Geräte als auch auf Basis von Android in der Version 3 zur Verfügung steht.

Wie können sich die Vereine auf die Nutzung vorbereiten:

- 1. Wichtigste Informationsquelle für alle Nutzer ist die Website [http://NBN23.com/de/info.](http://nbn23.com/de/info) Danach
- 2. müssen die Kampfrichter des Vereins, die den DSS bedienen sollen, das über die Internetadresse [https://NBN23.com/de/training](https://nbn23.com/de/training) angebotene Onlinetraining absolvieren und
- 3. den dazugehörigen Test erfolgreich abschließen. Jeder Kampfrichter erhält bei einem erfolgreichen Abschluss ein Zertifikat, dass er sich ausdrucken oder auf irgendeine Art digitalisieren sollte. Im Anschluss daran sollte
- 4. das Erlernte in einem der angebotenen Webinare vertieft werden. Hier werden durch NBN23 spezielle Schulungen angeboten – auch für Schiedsrichter und Vereinsverantwortliche. Danach wird
- 5. empfohlen die Arbeit mit dem DSS in verschiedenen Testspielen zu vertiefen. Hierzu gibt es einen Demomodus, für den keine Zugangsdaten erforderlich sind.

## **Was ist vor dem Spieltag zu beachten?**

Jeder Verein hat eine Person, der in TeamSL sich um die Verwaltung der TAs kümmert. In der Regel ist das der Abteilungsleiter oder sein Vertreter. Dieser muss sich einloggen und – sofern nicht geschehen - ein Passwort für die Nutzung von DSS anlegen. Gleichzeitig wird dazu ein Benutzername generiert, bspw. vss9087. Dieser Benutzername muss mit dem Kürzel "@by" ergänzt werden, also für alle Spiele in Bayern.

**Bayerischer Basketball Verband e.V.**

Sitz: München, Vereinsregister: Amtsgericht München, VR 6105 Vertretungsberechtigte Vorstände: Bastian Wernthaler, Franz Ostermayer, Wolfgang Heyder

Georg-Brauchle-Ring 93, 80992 München, Tel. 089/ 15 702 – 300[, geschaeftsstelle@bbv-online.de,](mailto:geschaeftsstelle@bbv-online.de) [www.bbv-online.de](http://www.bbv-online.de/)

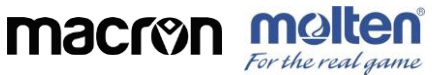

# **Was ist am Spieltag zu beachten?**

Der Kampfrichter loggt sich mit seinem Tablet unter Verwendung von Benutzername und Passwort ein und holt sich das Spiel auf das Tablet.

## **Was passiert nach dem Spiel?**

Nach dem Spiel wird DSS abgeschlossen und das Spiel verschwindet vom Tablet. Das Ergebnis und der Spielbericht als PDF wird in TeamSL eingetragen. Dabei wird automatisch ein größerer Verteiler generiert, an den das PDF übermittelt wird.

# **Was ist mit den Statistiken?**

Diese Information ist wichtig und von besonderer Bedeutung. Wichtig deshalb, weil jeder Trainer sich als Mannschaftsverantwortlicher in TeamSL eintragen (lassen) soll. Dabei ist es von Bedeutung, dass eine persönliche Mailadresse verwendet wird. Mit dieser persönlichen Mailadresse loggt sich der Trainer in der zur Verfügung gestellten App "DBB.Scores" ein und sieht damit alle Statistiken hinter der Bezahlschranke. Was sonst noch die Statistiken anbelangt, so bitte ich jeden Verein auf die Ausschreibung seines Veranstalters zu achten. In der Bayernliga wird es so sein, dass der Trainer die Statistiken in TeamSL für Heim- und Gastmannschaft bis zu einem festgelegten Zeitpunkt eintragen muss.

Gleich dazu vornweg: es ist nicht möglich sich mehrfach mit einer Mailadresse in DBB.Scores anzumelden. Das System merkt dies und beendet auf dem letzten Gerät den Zugang während der aktuelle offen bleibt. Daher sollten in der Funktion als Mannschaftsverantwotlicher keine Funktions- oder Verteileradressen verwendet werden.

## **Was passiert bei auftretenden Fehlern, was muss ich beachten?**

Zunächst gibt es auf der eingangs erwähnten Infoseite Hinweise wie bei bisher aufgetretenen Fehlern zu verfahren ist. Diese Informationen werden aufbereitet und erweitert. Für Bayern wird eine Mailadresse eingerichtet, an welche festgestellte Fehler gemeldet werden können. Diese Fehlermeldungen werden auch an die Bezirkssportreferenten weitergeleitet. Damit wird erreicht, dass ein breites Wissen an Fehlerbereinigung aufgebaut wird. Und Fehler, die wir nicht klären können, werden weiter nach oben gemeldet.

Mit freundlichen Grüßen

BAYERISCHER BASKETBALL VERBAND e.V.

Gez. Robert Daumann (Ressortleiter I, Sportorganisation)